**UNIVERSIDAD AUTÓNOMA JUAN MISAEL SARACHO FACULTAD DE CIENCIAS Y TECNOLOGÍA DEPARTAMENTO DE INFORMÁTICA Y SISTEMAS CARRERA DE INGENIERÍA INFORMÁTICA**

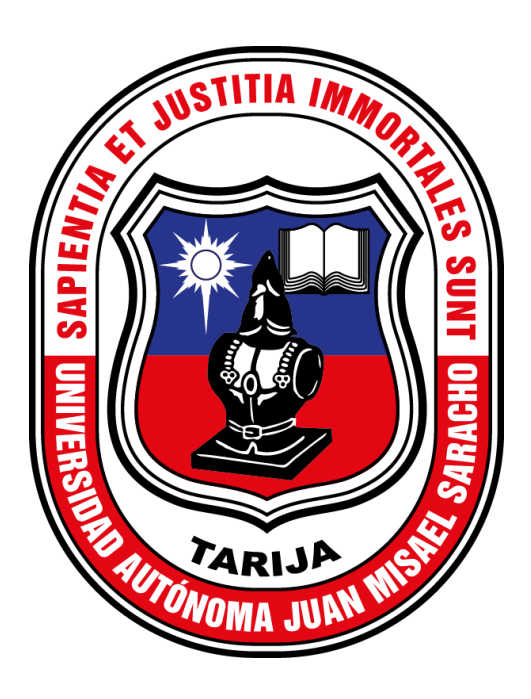

# **MEJORAMIENTO DE LA RED INFORMÁTICA DEL SERVICIO DEPARTAMENTAL AGROPECUARIO A TRAVÉS DEL DISEÑO DE UNA PLATAFORMA DE COMUNICACIÓN**

Elaborado por:

## **LUIS MARCELO SOTELO BOLÍVAR**

Trabajo de grado presentado en la "**UNIVERSIDAD AUTÓNOMA JUAN MISAEL SARACHO",** como requisito para optar el grado académico de Ingeniero Informático.

**Gestión 2018**

**TARIJA - BOLIVIA**

# *Dedicatoria*

#### *A Dios.*

*Por haberme permitido llegar hasta este objetivo y haberme dado salud para lograr mis objetivos, por haberme brindado una hermosa familia, además por su infinita bondad, paciencia y amor.*

### *A mi madre Lucinda Bolívar.*

*Por haberme apoyado en todo momento, por sus consejos, sus valores, por la motivación constante que me ha permitido seguir, por los ejemplos de perseverancia y constancia que la caracterizan, pero más que nada por su amor y su aliento. "Paciencia y buen humor", gracias Mamá.*

### *A mi padre Hairstón Sotelo.*

*Por haberme inculcado buenos valores, por ayudarme a saber discernir lo bueno de lo malo, por enseñarme lo que es el autodominio, por ser un buen tipo, y sobre todo por haberme permitido conocer el camino de Jehová y estar protegido por medio de sus oraciones.*

*"El que piensa que está en pie, cuídese de no caer", gracias Papá.*

#### *A mi tío Lucho Sotelo.*

*Por su apoyo incondicional, por la confianza, por mostrarme lo que es dar todo sin esperar nada a cambio y sobre todo por enseñarme lo que es el amor a la familia. "Fuerza Changuito", gracias Tío.*

### *A mi Familia y Amigos.*

*Por estar siempre presentes, en especial a mis hermanas Natalia y Sarita, a mis abuelos Lucho, Rosita Elsa y Margarita y todos los que son parte de mi día a día.* **INDICE**

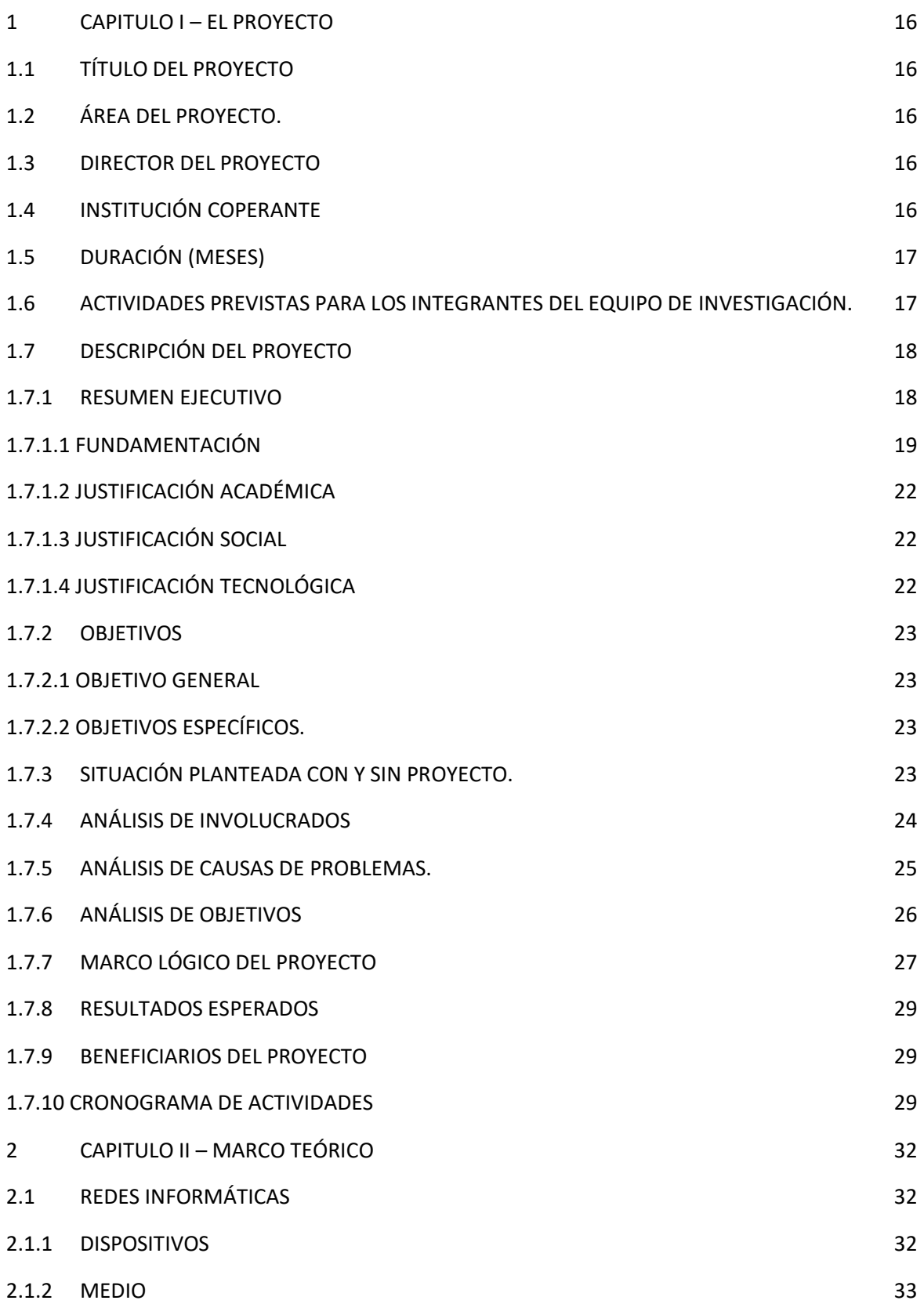

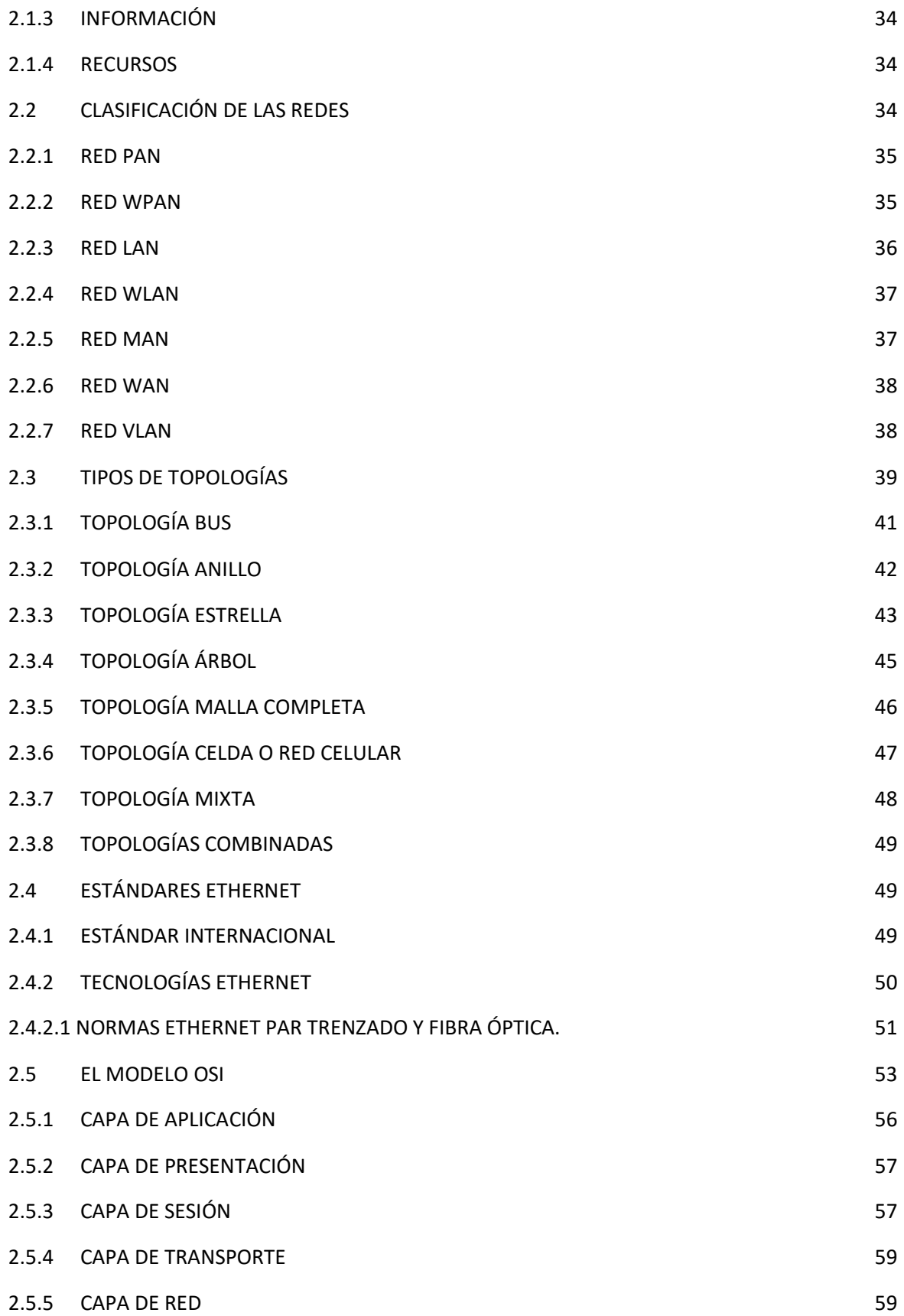

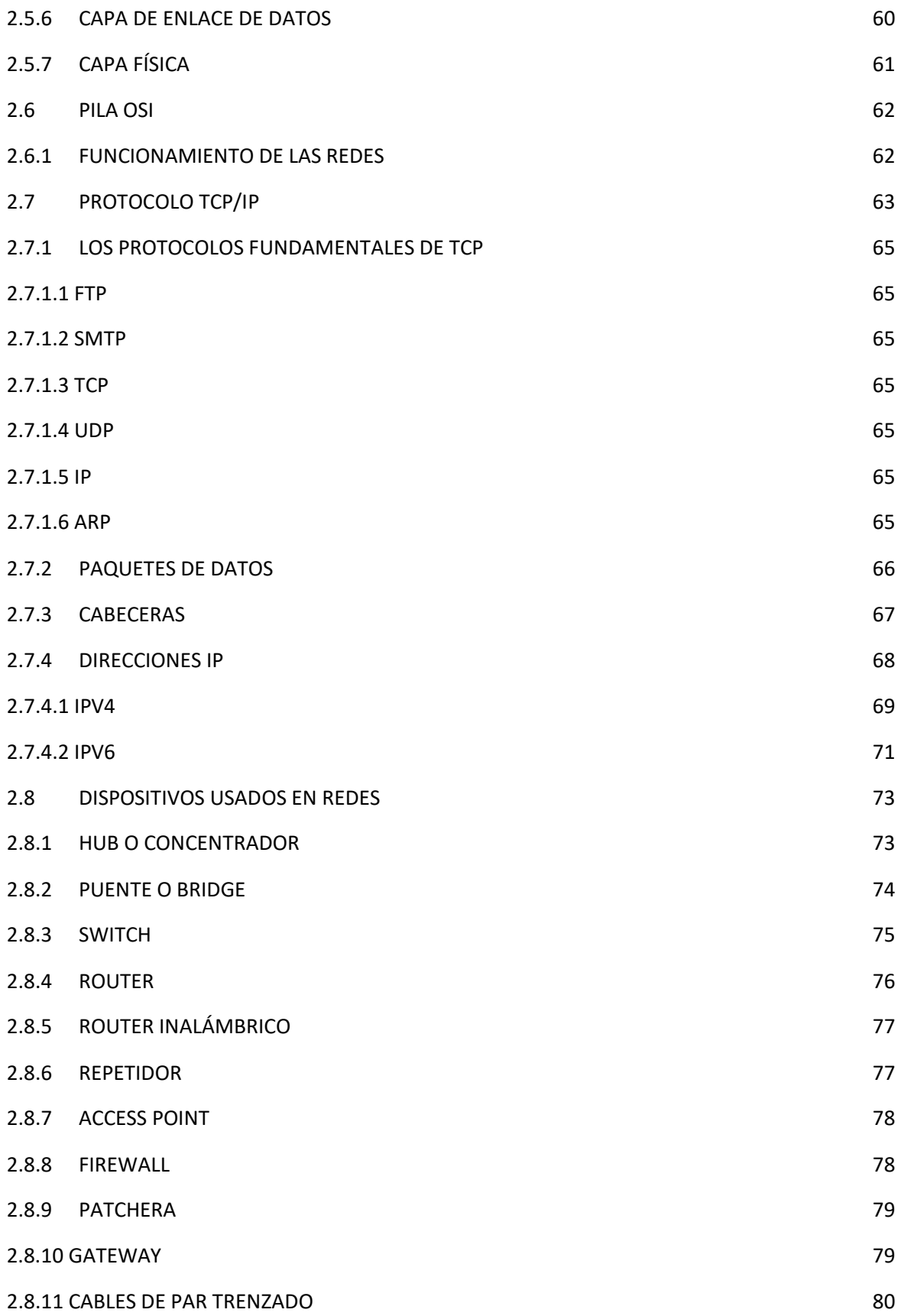

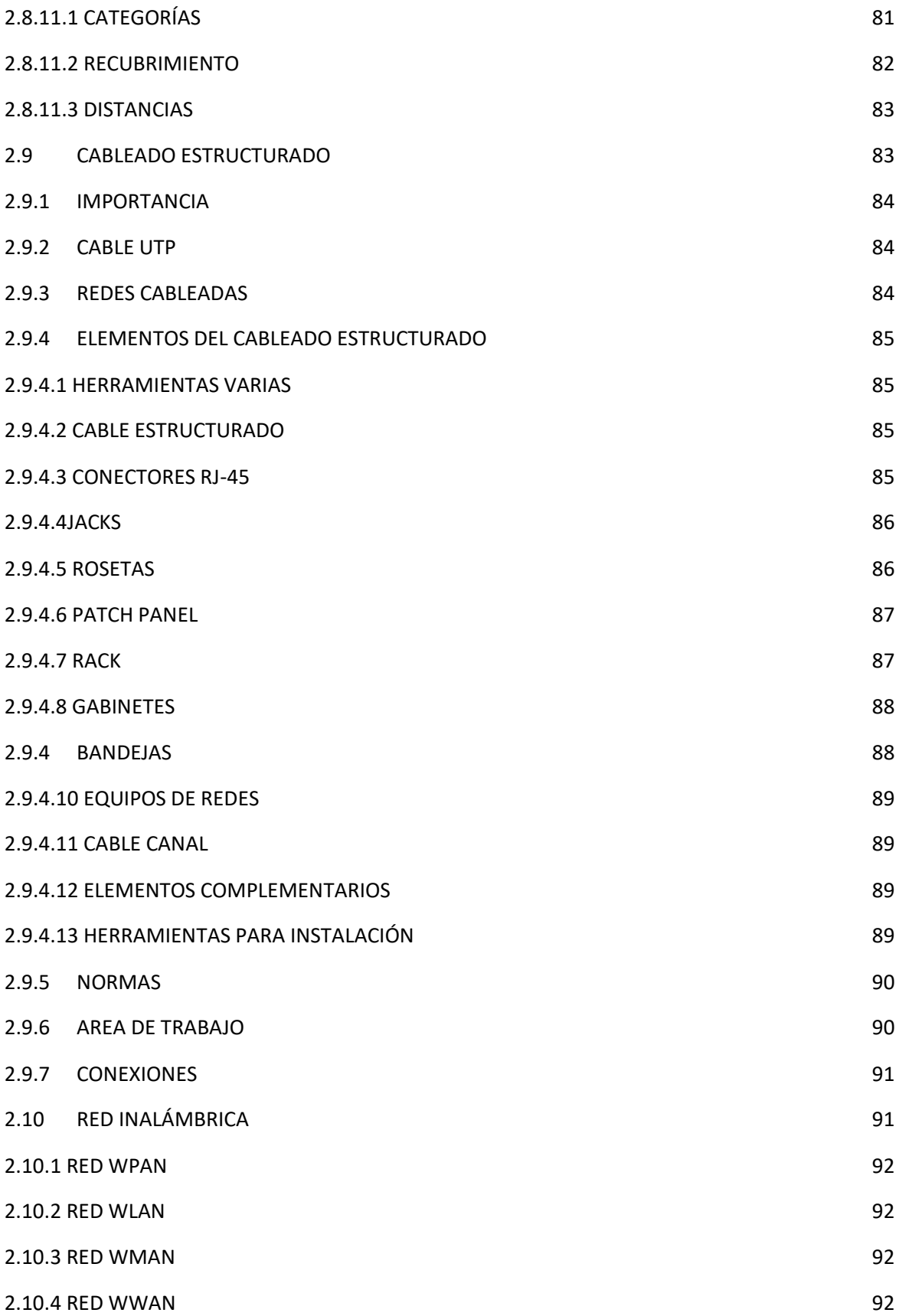

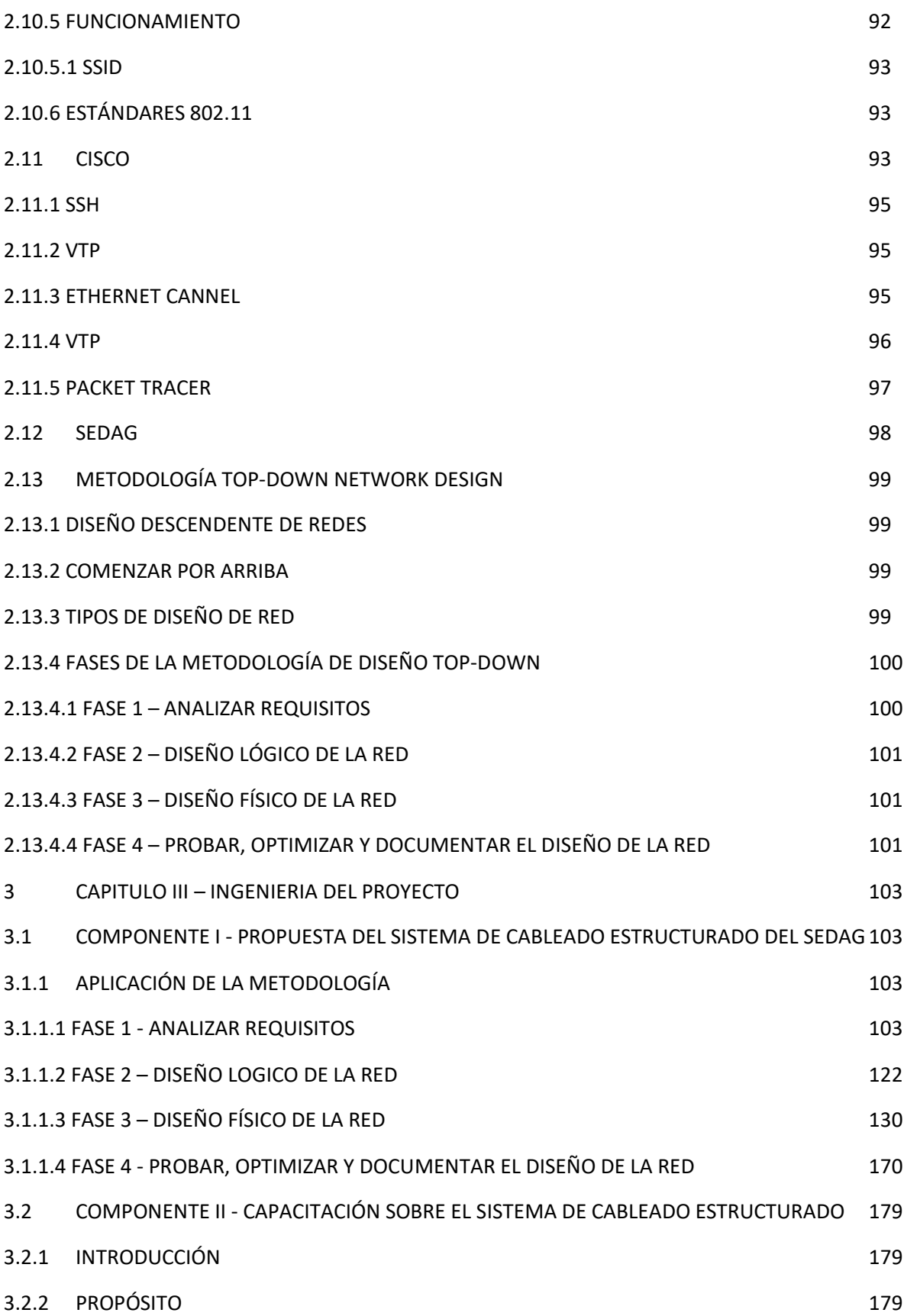

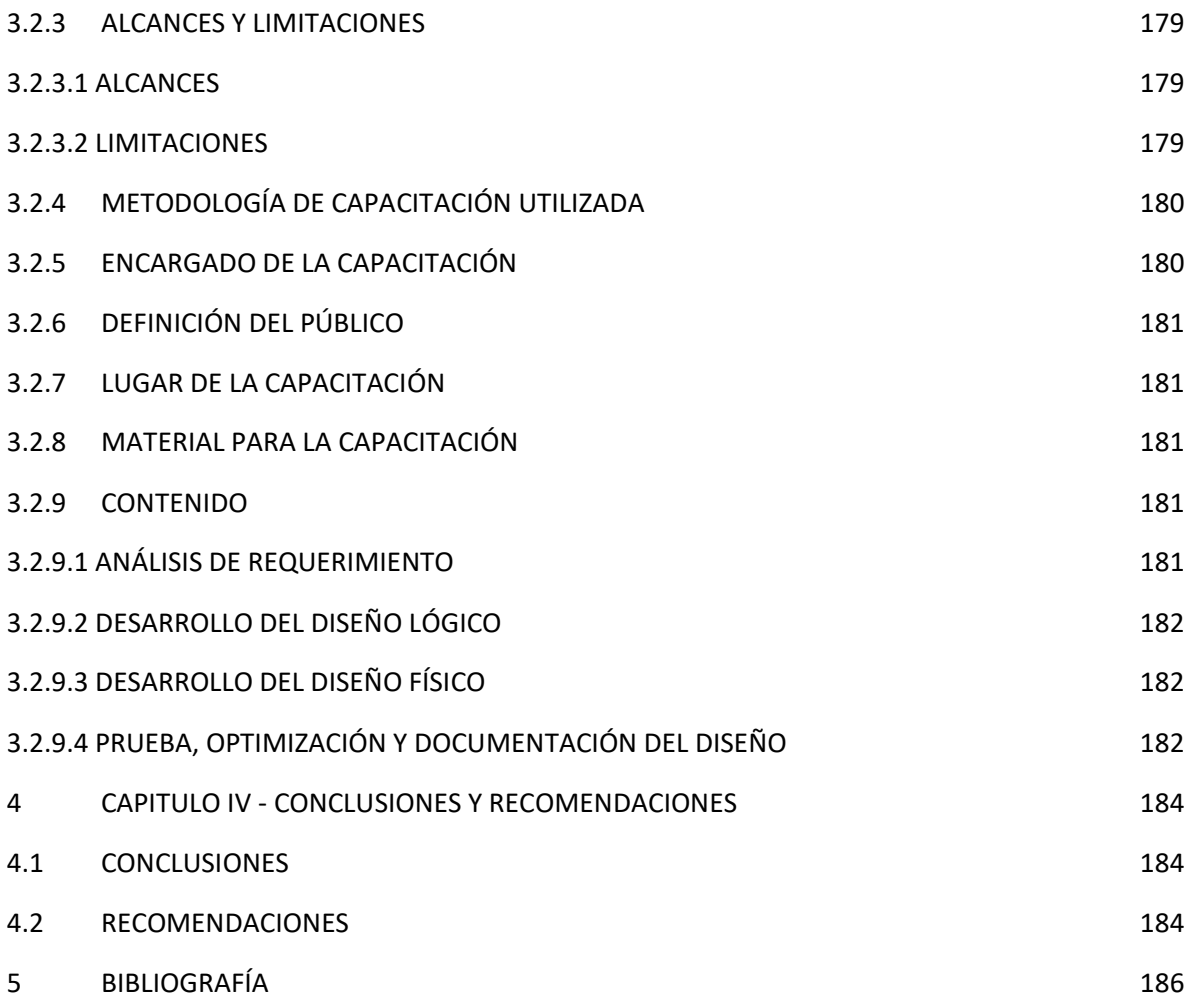

#### **ANEXOS**

ANEXO Nº 01 - CARTA DE CONFORMIDAD DEL ÁREA DE SISTEMAS

- ANEXO N° 02 CARTA CONFORMIDAD DIRECTOR DEL SEDAG
- ANEXO N° 03 ENTREVISTAS AL PERSONAL DE SISTEMAS
- ANEXO N° 04 CUESTIONARIO USUARIOS DE LA RED
- ANEXO N° 05 PLAN DE DIRECCIONAMIENTO DE LA RED
- ANEXO N° 06 PLANOS CABLEADOS
- ANEXO N° 07 CATÁLOGOS DE EQUIPOS
- ANEXO N° 08 SIMULACIÓN DE LA RED EN PACKET TRACER
- ANEXO N° 09 MATERIAL DE CAPACITACIÓN
- ANEXO N° 10 INFORME DE CAPACITACIÓN

#### **INDICE DE FIGURAS**

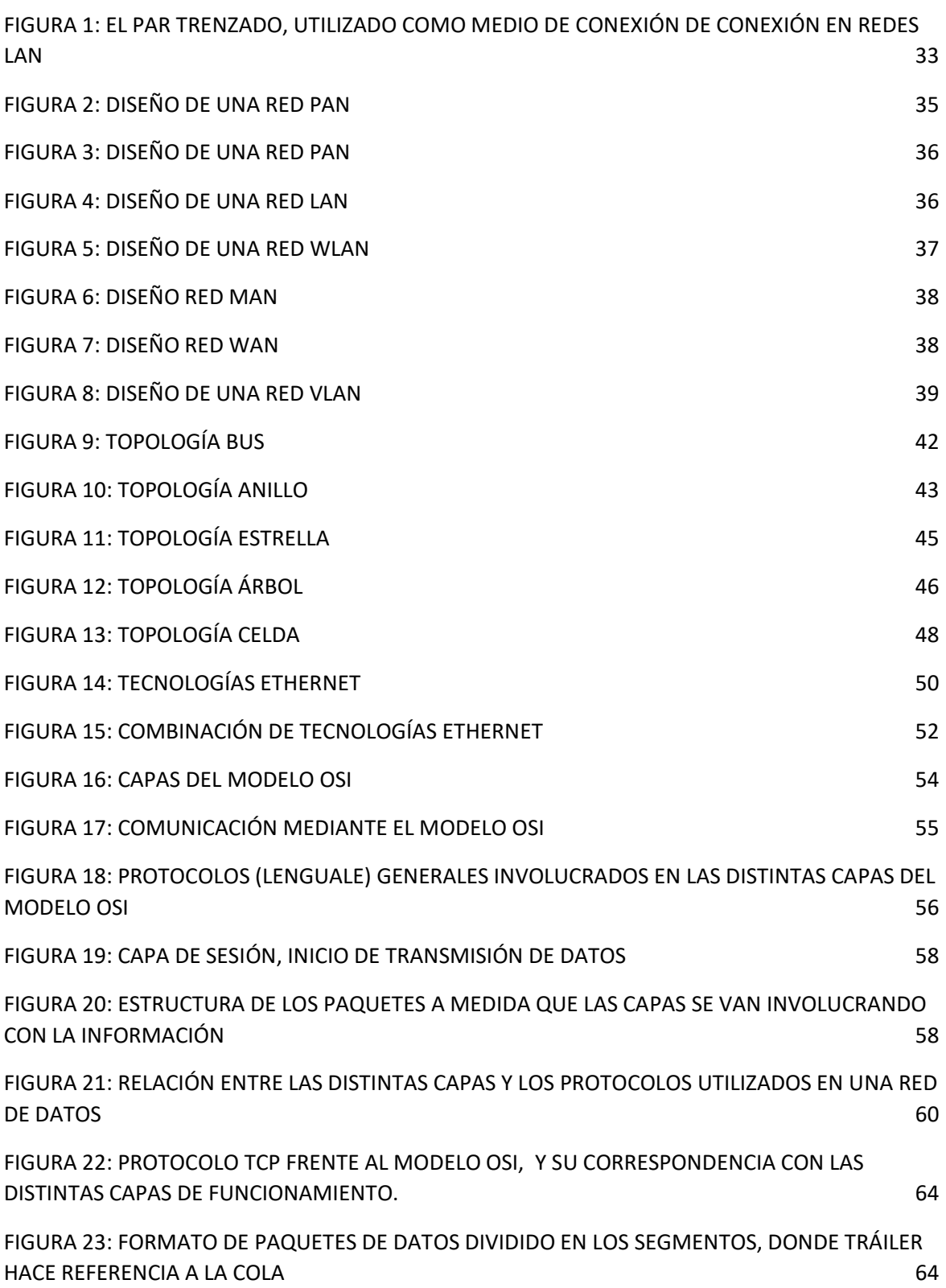

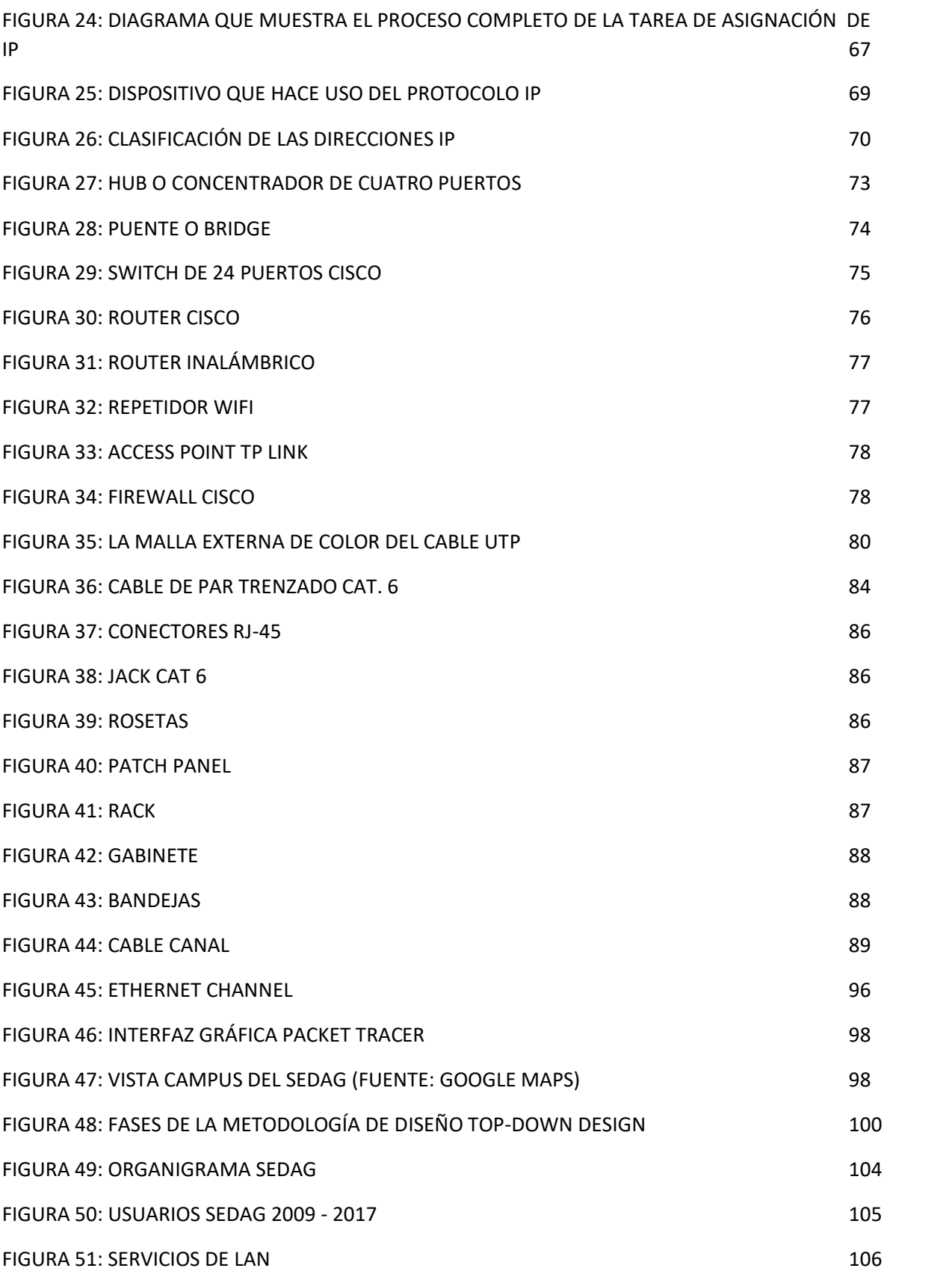

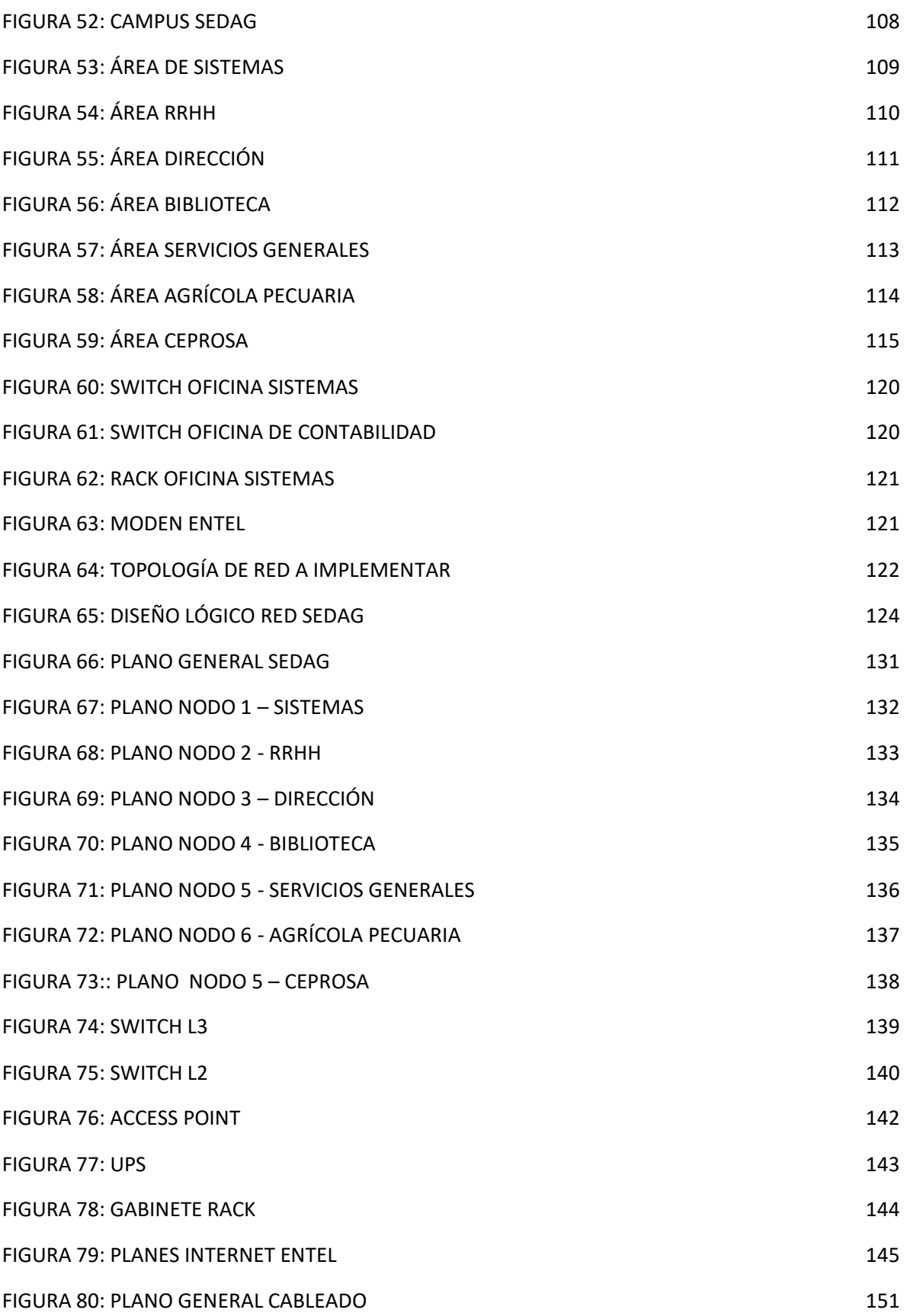

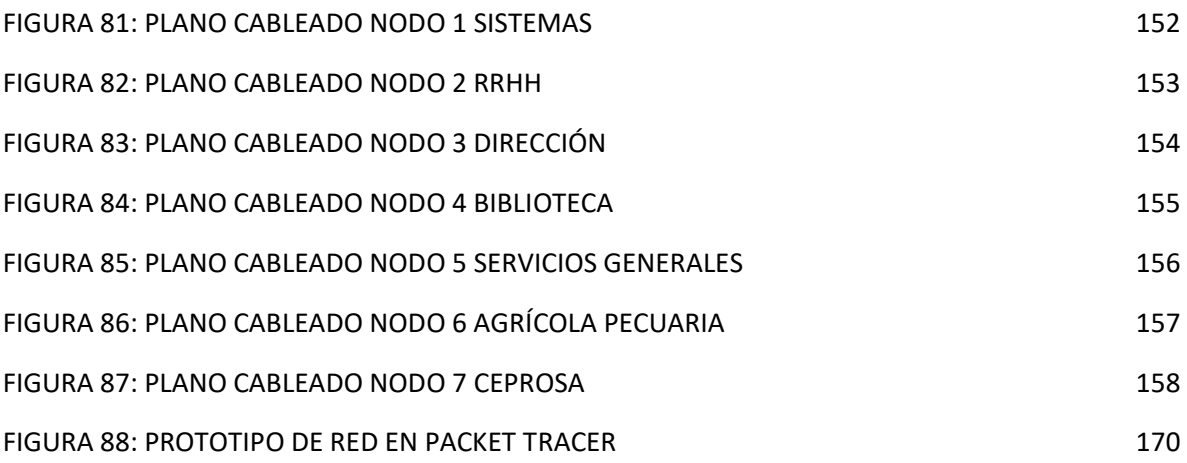

#### **INDICE DE TABLAS**

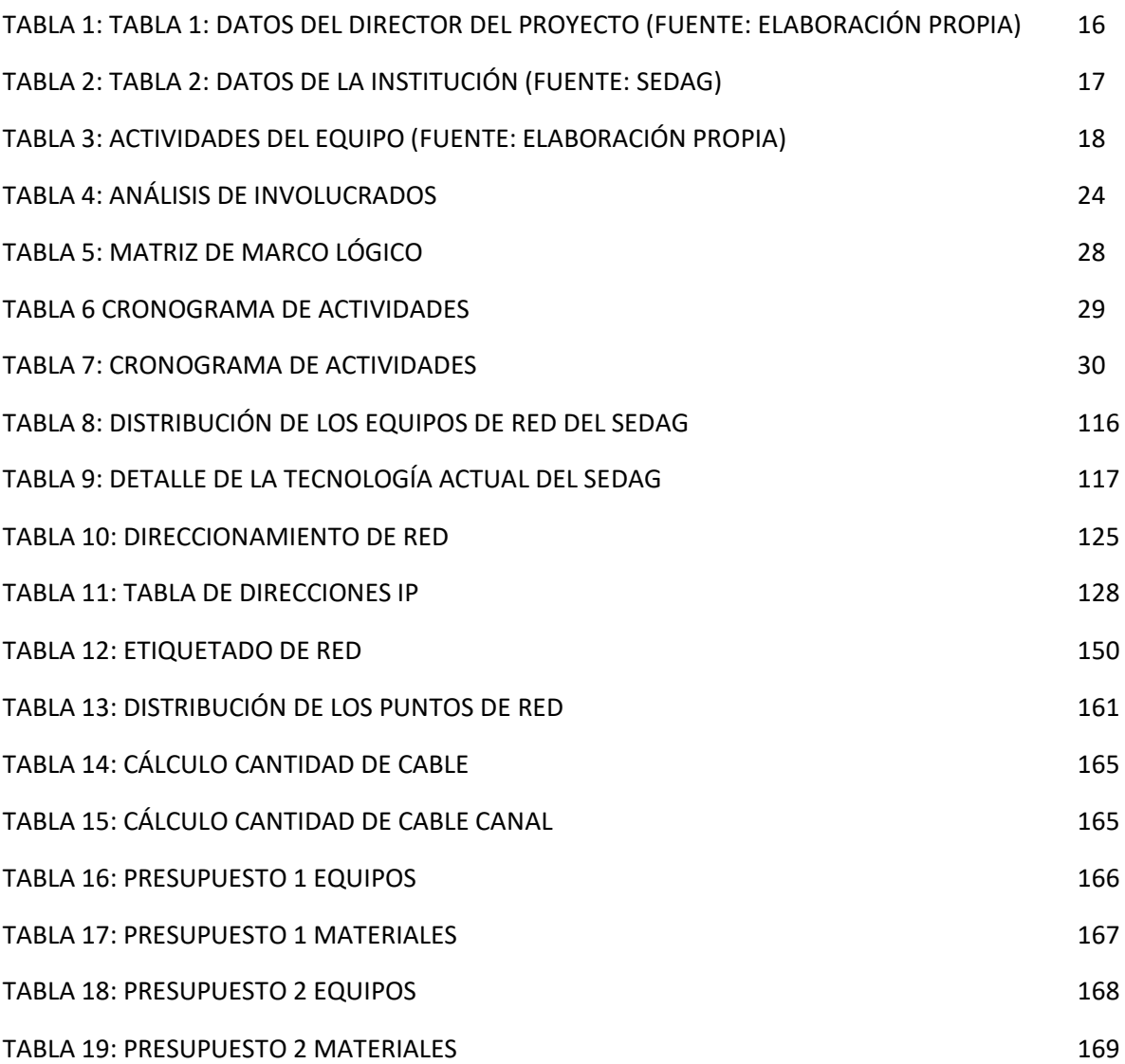